## SAP ABAP table /SAPPSSRM/S\_SC\_LINKS {Links for the SC}

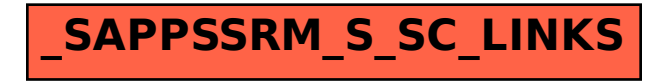